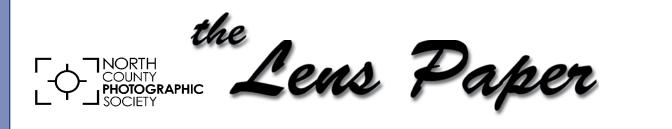

July 2016

News and Events of the North County Photographic Society...Inspired by Photography, Powered by Volunteers!

## The Digital Darkroom: Tips and Tricks Ann Collins Wednesday, July 27 at 6:30 p.m.

Capturing a scene or subject with a camera is just the beginning. To create a special image you also need to do some darkroom work, just as Ansel Adams did. He started with a negative, then "made" fine art prints in his darkroom by using all the techniques at his disposal. Today, with our computers, Adobe Lightroom, Photoshop, plug-ins, and other software, we can go far beyond what Ansel could do.

Ann Collins is going to share with us some digital

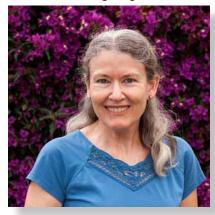

darkroom tips and tricks that solve common problems and refine images. You will learn how to quickly and easily remove fringe, fix color casts, keep your file size under control, adjust the

cloning tool's angle plus a whole lot more. Ann has learned her tips and tricks from a variety of sources, most especially from Larry Vogel and his Digital Photo Exchange (DPX) meetings.

Ann has been interested in photography for many years, shifting from slide film to digital capture in 2006. Her work has been published in a variety of magazines, including Arizona Highways. She loves shooting landscapes and seascapes, roaming San Diego's coast year-round and traveling to scenic areas in North America in the winter, spring, or fall. The Sierra Club's 2015 Wilderness Calendar featured two of her images. Two more will be in the 2017

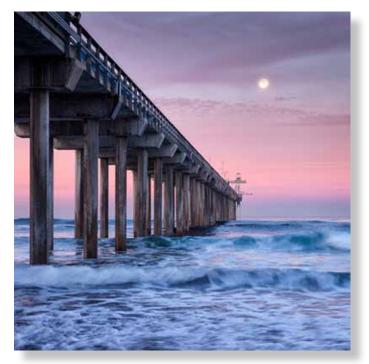

calendars (wall and engagement). Her work is licensed by the Danita Delimont Stock Photography agency, and prints of her images are available from Great American Art. On two previous occasions, Ann spoke to NCPS members about choosing the right photo workshop and creating stitched panoramas. Feel free to visit Ann's personal website at www.ImagesByAnnCollins.com.

> Please welcome our new NCPS members! David Clark - Poway Laura Makenna - San Diego Sandy & Evelyn Radom - Carlsbad

# **President's Corner**

by Kathleen Nash

### **Great Photos Require Great Effort**

I went to an art fair yesterday. I am always a sucker for the photography booths, looking for images of Montana that I haven't seen or different ways of seeing places that I have seen. There was one photographer whose images seemed perfect in every way. Each photo had perfect composition, perfect light, perfect timing, etc. As I spoke to him, he revealed the effort that he had put into one particular photo. He drove 3 hours each way to capture moonlight on an island and reflection on a lake. When the placement of the moon didn't satisfy him, he drove back the next night and the 2nd time, it was perfect. It reminded me that spectacular photos require spectacular effort, time, and focus. It was good for me to be reminded of what it takes to make an outstanding photo.

# **Photo Shoot for July**

Antique Gas & Steam Engine Museum Date: Saturday, July 23, 2016 Time: 10:00 a.m. to 1:00 p.m. Location: 2040 N. Santa Fe Ave, Vista

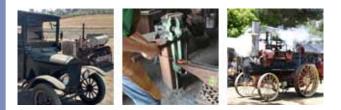

The Antique Gas & Steam Engine Museum's collection focuses on 1849 through the early 1960's era with exhibits that actively demonstrate early American life and technology. The museum provides an unlimited source of macro photography subjects, like Tom O Scott's

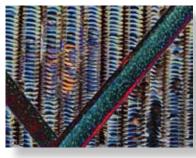

"Check". For more information visit their web site at http://agsem.com/. Admission is \$5. We will meet in the parking lot at 10:00 a.m. Rain cancels

the shoot. For questions contact Dan Nougier at 619-884-1359 or e-mail photoshoots@nc-photo.org.

# July Member Share by Ted Whirledge ARCHITECTURE

What is between the built environment and lived experience? Architecture. Some buildings can stand on their own with no need of surroundings, while others demand nestling within grand clutter.

Sometimes private, sometimes public, in storm or sun, empty or busy, tight or expansive, inviting or mysterious, and for every reason, architecture is recognized as with purpose. Animal architecture? Sure.

*"If a building becomes architecture, then it is art."* Arne Jacobsen *"In pure architecture the smallest detail should have a meaning or serve a purpose."* Augustus W. N. Pugin

Example composition: Scale can be more interesting from a low angle. What story or vision will you share in July?

# It's time for our 21st Annual Members' Photographic Exhibition!

### A message from our Show Coordinator...

Once again our NCPS Member Show will hang at the Encinitas Library Community Room for five weeks, from September 21 to October 29, 2016.

# IMPORTANT! There are a couple of changes this year. First, dates have been moved up one month. That means entries are due September 1, 2016. Second, there will be only ONE take-in date, Sunday, September 18, 2016 at the Encinitas library from 10:00 a.m. to 1:00 p.m. MARK THIS ON YOUR CALENDAR!

Unfortunately, as a result of the timing, I will be out of town during most of the preparation and execution of the exhibit. Nancy Jennings will be taking over all show duties when I leave in late August. She will be your main contact for questions and can be reached at treasurer@nc-photo.org or by calling 760-445-9596.

The prospectus and entry form follow this page in our current July issue of *The Lens Paper* and can be found on the main page of our website, www.nc-photo.org. Make sure to carefully read the prospectus for important dates and times, size limitations, category descriptions, and other pertinent submission guidelines.

A note for our new members ... our annual show is FREE for all members as long as your dues are current. You are allowed to enter two images in a choice of eight categories. You are guaranteed to hang. All images will be professionally judged by two photo industry professionals who will award ribbons to the top entries.

Our Artist's Reception is scheduled for Saturday, September 24th from 1:00 to 4:00 p.m. This is certainly one party you won't want to miss!

This is a learning opportunity for some who have not entered a show before and it is a great opportunity to get involved. Whether you are new to photography or a seasoned enthusiast, we encourage you to share your talent! You will be surprised at the support and knowledge our club can offer!

#### Sandy Zelasko

Member Exhibition Coordinator (for now, Iol!)

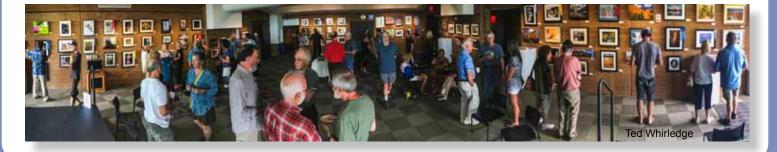

# 21st ANNUAL NCPS MEMBERS' PHOTOGRAPHY EXHIBITION Wednesday, September 21 to Saturday, October 29, 2016

# **CONDITIONS FOR ENTRY**

#### Who can enter?

The Twenty-first Annual Members' Photography Exhibition is open to members of the North County Photographic Society. Membership dues must be current as of September 1, 2016. Photographic work must be that of the entrant. Processing, printing, and mounting may be done commercially. Group work will not be accepted.

# How many entries can one submit?

A maximum of two entries, all classes combined, may be submitted per entrant. Work previously shown at NCPS exhibits is not eligible. *Work must be in good taste and suitable for family viewing as determined by the Exhibition Committee.* 

#### How do I enter?

Entrants must do one of the following:

#### E-mail your registration.

Send your entry via e-mail to Nancy Jennings at treasurer@nc-photo.org. <u>Be sure to include ALL the informa-</u> tion on the attached entry form. If you e-mail your entry and do not receive a confirmation reply within 24 hours, you must assume that your e-mail did not come through. Please resubmit it. Please do not wait to submit via e-mail until the last minute. E-mail registration must be received by Thursday, September 1, 2016. <u>No late registra-</u> tions will be accepted.

# Complete and mail the attached entry form as directed on the form.

When mailing your form, be sure to place it in an envelope. It must be received no later than Thursday, September 1, 2016. <u>No late registrations will be accepted.</u>

# What are the display requirements?

Entries that do not adhere to the display requirements will be disqualified. Each piece must be either: (1) mounted, matted, framed, and covered by plexi or glass, (2) mounted, full-bleed (borderless) image, (3) printed on canvas then mounted on stretcher bars with finished sides, or (4) printed on metal/aluminum with appropriate mounting apparatus.

Because of space limitations, the overall size of the presentation must be no greater than 20" x 24" and no smaller than 4" x 5" including the frame. Measurements will be made from the outermost edges of the frame.

#### Again this year,

there will be separate size limits for panoramic formatted images. **Horizontal** panoramic presentations must be no greater than 35"w x 15"h. **Vertical** panoramic formatted images remain limited to the 20" x 24" limit.

**<u>All</u>** work must have a wire on the back for hanging and <u>**be secure**</u>. Please wrap the wire ends with tape to help prevent injuries!

#### Is there an entry fee? No.

# How do I deliver my images?

Your entries must be hand delivered to the Encinitas Library between 10:00 a.m. and 1:00 p.m. on Sunday, September 18, 2016. <u>THERE IS ONLY</u> <u>ONE DELIVERY DATE THIS YEAR!</u>

It is not necessary to wrap images for delivery, however each entry must have an identification tag on the reverse side which includes the: Artist's Name, Address, Phone Number, Title of Image, Category Entered, Sale Price ("NFS" = "Not For Sale") You may have someone deliver your entries for you. If you need assistance, please contact Nancy Jennings at treasurer@nc-photo.org or 760-445-9596 no later than Thursday, September 18, 2016.

# What is the judging procedure?

The images entered will be professionally judged for ribbons by one or more experts in the field of photography.

Each print will be viewed on its own merit. Impact, Composition, Technical Quality, Workmanship, & Presentation are the five main criteria upon which the image is judged. Then, selected images will be judged against each other for award consideration. The judges have the right to consider other aspects in making their decision. The decision of the judges is final.

# When can I pick up my images?

All images **must** be picked up at the Encinitas Library on Sunday, October 30, 2016 between the hours of 12:00 p.m. and 2 p.m. Images not picked up at this time become the property of the North County Photographic Society and will be disposed of at the club's discretion. If necessary, please make arrangements to have someone pick up your images. If you need further assistance with pick up, contact Nancy Jennings at treasurer@nc-photo.org or 760-445-9596 by Wednesday, October 26, 2016.

#### How can I sell my work?

Images will be considered for sale at the price indicated on the registration form. Images not for sale must be marked "NFS" on the entry form. Listing a selling price on the entry form authorizes the NCPS to give your phone number to interested buyers. All sales will be the artist's own responsibility, and no work may be removed from the exhibition prior to the above stated pick up time.

#### CATEGORIES

#### <u>Category 1</u> – **Scenic (color)** landscapes, waterscapes (such as countryside, flowers in the desert, beach, woods; can include man-made structures where the primary subject is the scenery)

<u>Category 2</u> – Nature (color)

# plants, wildlife, all underwater scenes

#### Category 3 – Architecture

**(color**) architecture, cityscapes, urban and other street scenes

#### <u>Category 4</u> – **People (color**)

people as the primary subject (formal or informal)

#### <u>Category 5</u> – Still Life/Abstract (color & monochrome)

subjects such as flowers in a vase, pattern details, etc.

#### Category 6 – Other (color)

any topics not covered in the other categories; includes pets

#### Category 7 – Monochrome

black-and-white and tinted images; CANNOT contain more than one color; can be any subject

#### Category 8 – Creative

handmade and computer alternative processes, such as platinum print, Polaroid based images, photo-based computer painting, photo manipulation, composite images

#### PLEASE DESCRIBE THE CREATIVE PROCESS YOU USED ON YOUR ENTRY FORM

Multiple image pieces (diptychs & triptychs) that are not altered or alternatively processed (straight) may be entered directly into the appropriate category.

Computer post-processing including HDR, stitching, stacking is allowed in all categories. Photos where the post processing affect dominates the image should be entered in Category 8. Horizontal and vertical panoramic formatted images may be entered directly into the appropriate category.

**NEW** - Metal prints are allowed in all categories.

# PRINT SPECIFICATIONS

\*For all categories, submissions may be traditional photographic prints or digitally-produced prints. Images may be captured using film or digital cameras.

\*Retouching is permitted in all categories. This includes the removal of minor elements (such as a background telephone pole) and stitching together of photos (for example, to make a high-resolution panorama or enhance the tonal range of a single scene).

\*Please bring all questions to the attention of the Volunteer Leadership Team (VLT). They will consult with the photographer if possible but ultimately reserve the right to change the category designation of an image.

### AWARDS

First, second, and third place ribbons will be awarded in each of the 8 categories.

A "Best of Show" ribbon will be awarded to one of the first place ribbon winners.

An indeterminate number of honorable mention ribbons will be awarded at the judges' discretion.

A "Viewer's Choice" ribbon will be awarded during the exhibition's reception at the Encinitas Library.

The Judges have the right to award fewer ribbons in a category or to combine categories if the number of entries in any given category warrants such an action.

#### What else should I know?

Neither the City of Encinitas, nor the North County Photographic Society (NCPS) will be responsible for any loss or damage of any kind. Model releases are the artist's responsibility.

#### **Questions?**

Please contact Nancy Jennings at treasurer@nc-photo.org or call her at 760-445-9596 for other questions.

### **IMPORTANT DATES**

Thursday. September 1, 2016 Deadline for entry applications to be received

Sunday, September 18, 2016 from 10 a.m. - 1:00 p.m. ONE DATE ONLY THIS YEAR! Delivery of images to the Encinitas Library

Wednesday, September 21, 2016 Exhibition opens

Saturday, September 24, 2016 Reception from 1:00 p.m. to 4:00 p.m.

Saturday, October 29, 2016 Exhibition ends

#### Sunday, October 30, 2016

Pick up images at Encinitas Library between 12:00 and 2 p.m.

### LOCATION

#### Encinitas Library

Community Room 540 Cornish Dr. Encinitas, CA 92024 760-753-7376

#### Hours:

Mon - Thurs: 9:30 a.m. – 8:00 p.m. Fri & Sat: 9:30 a.m. – 5:00 p.m. Sunday: 12:00 p.m. - 5:00 p.m.

## Twenty-first Annual Members' Photography Exhibition - 2016 Entry Form

Name: \_\_\_\_\_ E-mail: \_\_\_\_\_

Address: \_\_\_\_\_ Phone: \_\_\_\_\_

City, State & Zip Code:

| Entry | Category | Image Title | Price | Dimensions |
|-------|----------|-------------|-------|------------|
| 1     |          |             |       |            |
| 2     |          |             |       |            |

**NEW - ALL Category 8 entries only,** please describe the creative/alternative process with 35 letters or less:

#### (ex: Platinum print or Polaroid transfer)

If you would like your images to appear on the NCPS website at www.nc-photo.org, please e-mail a JPEG image of each entry, in accordance with the specifications published on the NCPS website, to Fred Heinzmann at webmaster@nc-photo.org. If you need help with this, contact webmaster@nc-photo.org.

Please e-mail above information to Nancy Jennings at treasurer@nc-photo.org - OR - place this form into an envelope and mail to Nancy Jennings, NCPS, 10565 Burned Oak Lane, Escondido, CA 92026 by September 1, 2016. Thank you!

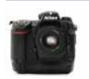

# Francois Swart - "How Did You Get That Shot"

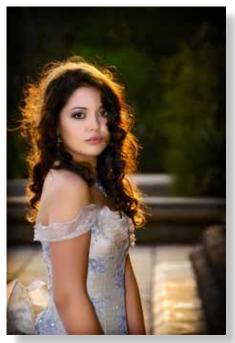

I was busy doing a model shoot. As I turned around from the model I was busy photographing, I saw this model standing there, awaiting her turn to be photographed. She was just standing there, stripped from her model mask, unguarded, just being an ordinary person, her soul exposed.

The setting sun was behind her, playing in her hair, casting its last rays, providing a perfect rim light. Realizing that this was a moment not to be repeated, I brought the camera to my face, aimed, focused, and shot a burst of photos. By the time she realized that she was photographed, it was all over. The mission was accomplished. I captured the child within. The child we all have within us, once we let the guard down.

This photo, "The Child Within," won several accolades and awards. Nikon D2X, Nikkor DX 18-200 VR @ 135mm, ISO 100, f/5.6, 1/80 sec., AWB, Aperture Priority, Flash on camera.

#### MEMBER SPOTLIGHT: Ted Whirledge

Ted Whirledge has been making pictures since he was a child. He began working with photography professionally in 1995 using his images in websites for business, a museum, a land conservancy, education, government and for television in local cities and the County of San Diego. Since becoming a NCPS member in 2013, Whirledge began entering local photography competitions as an enthusiast and showing his photographs in public and private galleries.

His favorite photographic subjects are nature and the human form, yet he aspires to make notable photographs in all of the genres of photography.

Whirledge says, "For a long time, photography was only about sharing. Then, in high school, I found more time to focus on making artful photographs. Sharing remained important to me though. As a high school senior I made a circular 12-screen slide presentation for the viewing audience seated in the center. That was my first collaborative show and it propelled me on a path of public sharing of my artistic efforts."

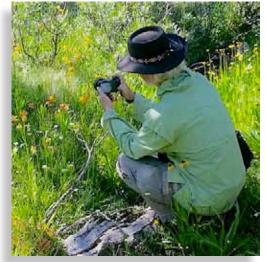

**Brent Percival** 

In recent years Whirledge has created gallery art installations. Some of these incorporate photography and projections and all have been interactive for visitors.

"Learning about and exploring other photographers' work showed me history, style, story and depth in images." The activity of making images while mentally and visually exploring new experiences is now an artistic desire for Ted. "I'm continually learning and practicing. Practicing photography is just plain fun."

Whirledge has a degree in Art/Sculpture. He also earned certificates in Electrochemistry and Photography. Additionally, he is inspiring new artists as a High School Art instructor. His new "Under-Construction" website can be seen at his NCPS member gallery link.

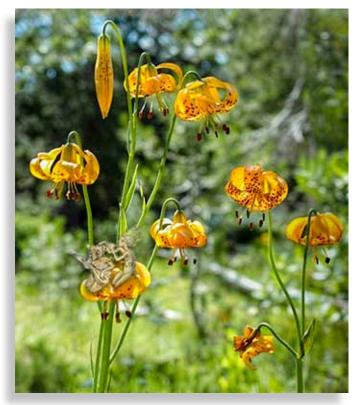

Ted quietly photographs shy meadow musicians playing on a Leopard Lily.

# MAY PHOTO SHOOT WRAP UP by Dan Nougier

Mark Drawbridge

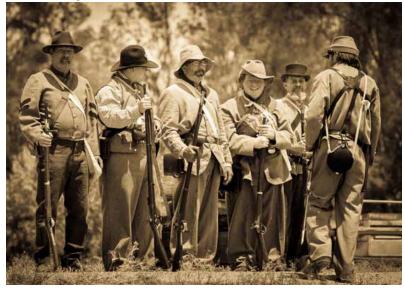

"On May 21, eight fellow members got to watch and photograph as the Blue and the Gray battled once again. This time it was over the Southern California Railway Museum in Perris. In addition to morning and afternoon battles, the camp sites were full of photo opportunities. We all had a great time and managed to come away with quite a variety of photographs. The event was spon-

sored by the American Civil War Society. Go to their website http://www.acws.net/ to see a photo of the group (provided by Dan Nougier) and learn about future reenactments."

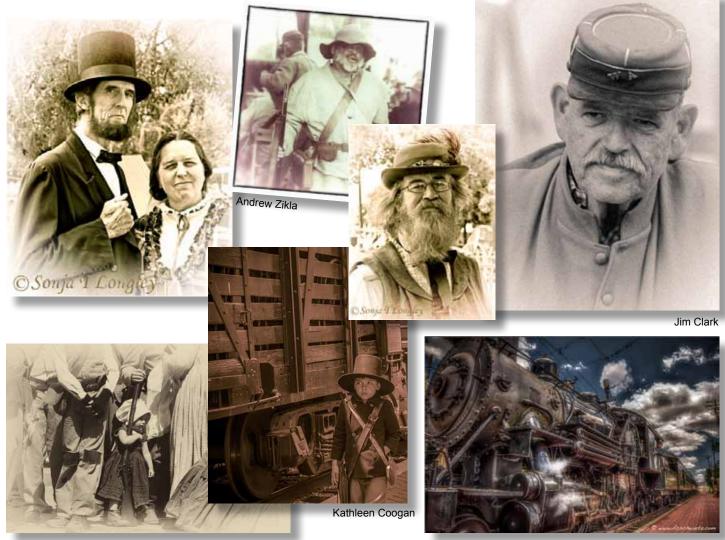

Dan Nougier

FC Schwartz

# **Digital Photo Classes**

Mike McMahon continues his series of FREE digital photo classes

Carlsbad Senior Center 799 Pine Ave. Carlsbad, CA 92008 760-602-4650

#### Streaming Video - July 20 @ 10:00 a.m. NEW!

Learn about streaming video services such as Netflix, etc. Consider whether or not to 'cut the cord' on your TV service.

#### Google Photos, Part 2 - July 20 @ 1:00 p.m.

More good stuff on Google Photos, the replacement for Picasa Web Albums and Picasa desktop software.

Cloud Storage - July 27 @ 10:00 a.m. iCloud, Dropbox, Google Drive, OneDrive - come learn what they're all about. NEW!

#### Lightroom, Part 2 - July 27 @ 1:00 p.m.

Learn how to edit and enhance your photos with Adobe Lightroom? NEW!

#### Windows 10, Part 2 - August 17 @ 10:00 a.m. NEW!

Our April class on Windows 10 generated lots of interest and requests for a follow-up class. Enjoy learning more tips on surviving and thriving with Windows 10.

#### Photo Books Made Easy - August 17 @ 1:00 p.m.

You can make your own beautiful coffee table photo book for less than \$20. Come learn how!

#### Android, Part 2 - August 24 @ 10:00 a.m. NEW!

Building on our recent class in June, learn more tips and tricks about Android phones and tablets.

#### Scanning Family Photos - August 24 @ 1:00 p.m. NEW!

Get help with your scanning projects, both prints and slides. Get help on scanning them yourself or tips on how to select an outside scanning service.

**Fireworks**... Did you try to shoot photos of the Fireworks this year? How did they turn out? I recently read a tip for handling this tricky exposure situation, assuming you can adjust the controls on your camera. Set the ISO to 100, the aperture to F/8 and the shutter speed to 5 seconds. Adjust as necessary. Consider including a little foreground in the shot to establish a sense of scale. Also, try switching to manual focus so your camera doesn't struggle to establish automatic focus. - Mike

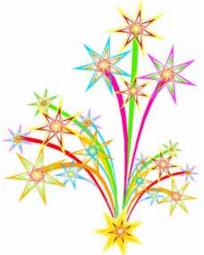

# 2014 San Diego County Fair International Exhibition

A Sampling of Members' Winning Images from This Year's Show

#### 1st Place Award Tom O Scott

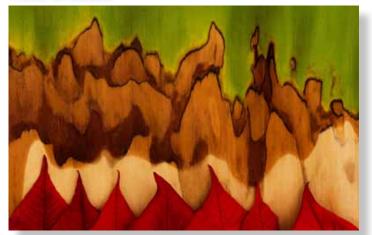

"The background is a decaying banana tree leaf. I had a poinsettia plant left over from Christmas, and I thought the orderly pattern of the poinsettia leaves would contrast well with the somewhat chaotic pattern of the banana leaf. I submitted this image at the last minute. Almost all my other entries were in abstract, and I thought it might be wise to put something in at least one other category [Other]."

#### **2nd Place Award** Abbey Chamberlain

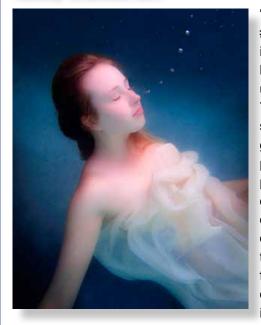

"Water Graces #26 was taken in a pool with both of us underwater. To get the smooth background you place a canopy or 'easyup' over one end of the pool, otherwise the wonderful striations of light fill the image.

#### **2nd Place Award** Dan Nougier

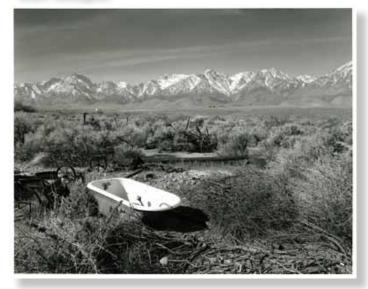

*"Bathtub"* won 2nd Place in the Film and Alternative Processes category. Hard to believe that a silver gelatin darkroom print is now an "alternative" process. The location is just outside the Eastern California Museum in Independence, CA. I first discovered and photographed the tub in October last year. In March I came back to the same location to shoot it on film with a 4x5 view camera for my advanced B&W class at Palomar College. The clouds were better in October, but the snow on the Sierras in March was wonderful."

#### 2nd Place Award Tom O Scott

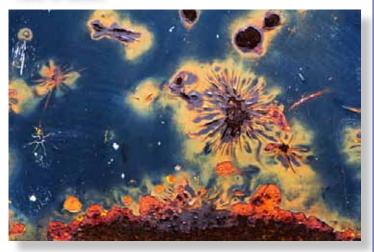

"Fireworks Display 2nd Place, Abstract: this is from the side of a truck at the Motor Transport Museum near Campo. It's one of my earlier efforts in my Metal Abstracts series."

I like both in my underwater series."

#### **3rd Place Award** Dan Nougier

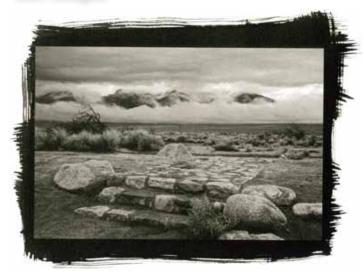

"Hospital Steps, Manzanar" won 3rd place in the Film & Alternative Processes category. It's a platinum/palladium print from a digital negative done on watercolor paper. The location is the Manzanar National Historic Site north of Lone Pine, CA. The Manzanar War Relocation Center was one of ten camps where Japanese American citizens and resident Japanese aliens were interned during World War II. I've photographed here many times. Last October I was there as part of a Palomar College landscape photography class. The image was taken about 5 minutes after it stopped raining."

#### Honorable Mention Steve Schlesinger

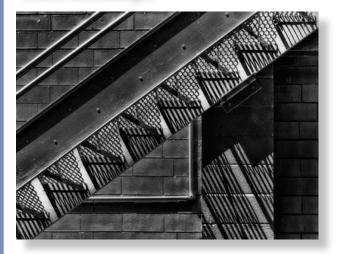

"This was taken with a long telephoto of a staircase on the exterior of an industrial building. My attention was first drawn to the bright contrasting colors of the building. But as I started working on the image, I realized the main interest was the lines and shadows. The colors detracted from the strength of the image. I used Nik Silver Effects Pro for the BW conversion."

#### *3rd Place Award* Sonja Longley

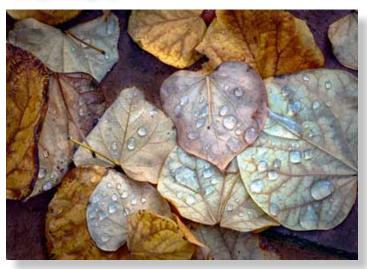

"The leaves are that of a Red Bud tree in front of my house, taken with a 150mm macro lens @ f/14, 1/80 second, ISO 640. The fallen leaves, already very colorful, were first processed in Photoshop's LAB to bring out more color, and then in some of the Nik filters."

#### Honorable Mention James Collier

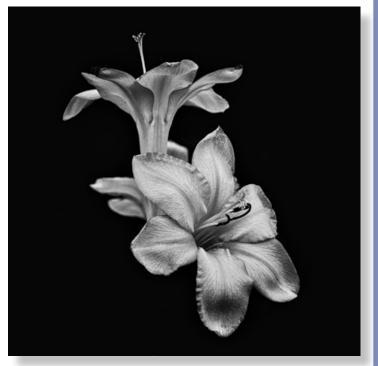

"This image was shot at Mission San Juan Capistrano in the small flower garden on the west side of the mission building using an Olympus EM5 camera and Panasonic 135mm f2.8 lens. Settings were: FL=35mm, 1/125 sec, f4.5, ISO 200. The image was processed using Photoshop CC with NIK and Topaz plugins. I have always enjoyed photographing flowers in both color and monochrome. I chose to submit this particular image for its elegant simplicity."

#### Honorable Mention **Nancy Hacker**

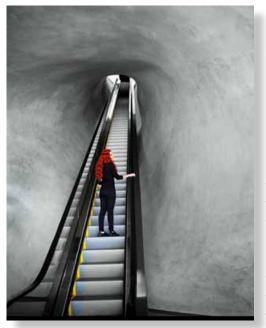

"This was shot in the lobby of The Broad Museum in L.A. It was a busy day, filled with people walking toward and stepping onto this escalator which goes up to the exhibits. I positioned myself to shoot the escalator waiting for people to

clear. Soon after, I spotted this woman (with gorgeous red hair) approaching. She stepped on and that was the shot. Luck and timing! I loved the natural light coming in from the glass wall, opposite the escalator. It allowed the detail of the texture and shading to come through. I thought it was a good pick because of its simple uniqueness."

#### Honorable Mention Photo Arts Group Award Jeffrey R. Brosbe

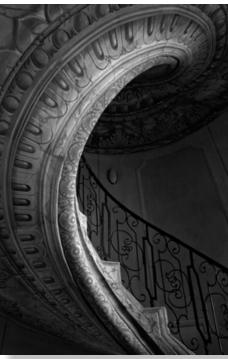

Honorable Mention Abbey Chamberlain

"In addition to an

honorable men-

tion, I got a spe-

ribbon) from the

cial award (yellow

Photo Arts Group.

I took a side exit

from the beautiful

baroque library

at the Melk Abby

in Germany and

found myself in

this stairwell. So

despite the poor

lighting situation

and cramped

space, I took 3

frames and this

of them."

image is the best

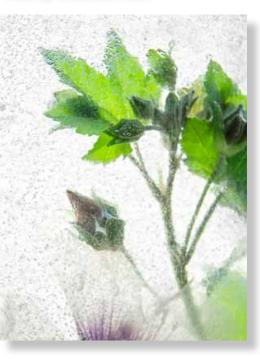

"Ice Forms #12 is a mallow tree stem that was frozen in water before shooting. Famous modern photographer Ryuijie Douglas did a series and I own three of his platinum prints of tulips shot in ice. I had always wanted to try to create ice forms, so this year I did."

#### Honorable Mention **Bill McIntire**

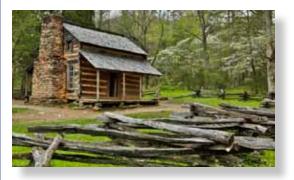

"This image is of the John Oliver Cabin in Cades Cove of the Great Smoky Mountains National Park. My intent was to include the split rail fence as the foreground feature and the dogwood trees in the back with the cabin in the middle left third. The skies were grey and overcast so very little was included above the mountains. Rain had left everything wet which may have added to the image. Fortunately, I was able to shoot around other visitors to the cabin."

#### Honorable Mention Tom O Scott

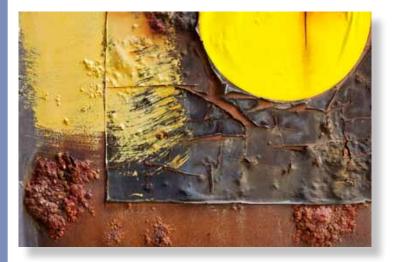

"House of the Rising Sun, Honorable Mention, Abstract: from the side of a railroad car at the Orange Empire Railway Museum in Perris, CA. This is actually my favorite image in the whole portfolio, as it invokes the spirit of Chinese and Japanese art that I grew up with."

#### Honorable Mention Tom O Scott

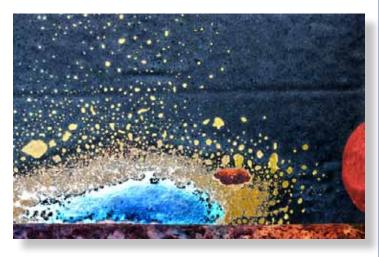

"Galactic Collisions Honorable Mention, Abstract: from the side of a railroad car at the abandoned Carrizo Gorge Railyard in Jacumba Hot Springs."

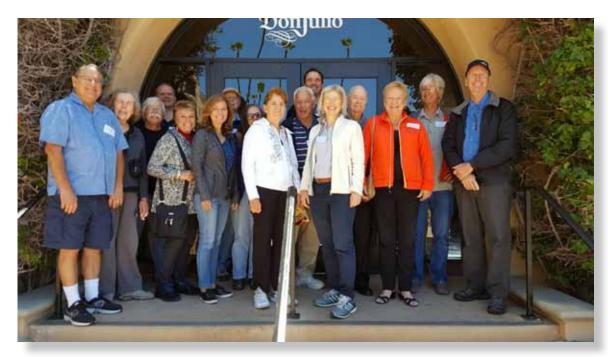

NCPS Student Showcase Judges 2016 San Diego County Fair

Participating again this year, our NCPS members from left to right are Paul Mate, Joyce Mate, Dan Nougier, Tom O Scott, Sonja Longley, Nancy Hacker, Mort Needle, Kathleen Coogan, Brenda Stalder, Ed Stalder, Grant Hulbert, Barbara Swanson, Stan John, Garrie Lynn Rhodes, Ted Whirledge, Mike McMahon.

# July Meeting Wednesday, July 27 @ 6:30 p.m.

San Diego Botanic Garden *(formerly Quail Gardens)* 230 Quail Gardens Drive, Encinitas, CA 92024 Meet in the Ecke Building Meeting Room

Enter at the Front Gate - Exit at the Rear Gate Only The Front Gate is Locked at 7:00 p.m. 6:00 p.m. - Front Gate Opens 6:30 p.m. - Announcements & Greetings 6:45 p.m. - Presentation 7:45 p.m. - Presentation 7:45 p.m. - Break & Refreshments 8:00 p.m. - Member Share First-time guests Free Returning guests \$3.00 Annual Membership \$30 (Household \$35)

# **Contact Information**

Co-President: Co-President: Vice-President: Treasurer: Secretary: Gatekeeper: Hospitality: Historian: Mailbox: Membership: Member Show: Newsletter: Photo Shoots: Projectionist: Programs: Reception: Reception: Sponsors: Web Site: Facebook:

Steve Schlesinger president@nc-photo.org Kathy Nash president@nc-photo.org Ted Whirledge vicepresident@nc-photo.org Nancy Jennings treasurer@nc-photo.org Nancy Telford secretary@nc-photo.org Ed Stalder gatekeeper@nc-photo.org Deaney Gauntlett hospitality@nc-photo.org Sing Baker historian@nc-photo.org Nancy Jennings mailbox@nc-photo.org Nancy Jennings membership@nc-photo.org Sandy Zelasko membershow@nc-photo.org Robert Conrad newsletter@nc-photo.org Dan Nougier photoshoots@nc-photo.org Jim Dease projectionist@nc-photo.org Sandy Zelasko programs@nc-photo.org Nancy Jennings reception@nc-photo.org Nancy Telford reception@nc-photo.org Mike McMahon sponsors@nc-photo.org Fred Heinzmann website@nc-photo.org Dennis Smith facebook@nc-photo.org

\*Please put NCPS in the subject line of all correspondence.

# **GOLD SPONSORS**

Please thank our sponsors for supporting the annual Member Show. Stop by their business and tell them you're an NCPS member!

#### George's Camera

7475 Clairemont Mesa Blvd. San Diego, CA 92111 619-297-3544 *and* 3837 30th Street San Diego, CA 92104 858-633-1510 www.georgescamera.com

#### Kurt's Camera Repair

7403 Princess View Drive - NEW San Diego, CA 92120 (619) 286-1810 www.kurtscamerarepair.com

#### Nelson Photo

3625 Midway Dr., Suite J San Diego, CA 92110 619-234-6621 www.nelsonphotosupplies.com

#### Oceanside Photo & Telescope

918 Mission Ave. Oceanside, CA 92054 (760) 722-3348 www.optcorp.com

# SILVER SPONSORS

#### Abe Ordover

Cardiff, CA 92007 (858) 334-3699 www.ordovergallery.com

#### Citrus Frame Shop

1524 S. Citrus Ave. Escondido, CA 92027 (760) 300-8181 www.facebook.com/CitrusFrameShop

#### Encinitas Photo Center

967 Highway 101 #107B Encinitas, CA 92024 (760) 436-0562 www.encinitasphoto.com

#### Jim Cline Photo Tours

11387 Ocean Ridge Way San Diego, CA 92130 (858) 350-1314 www.jimcline.com

#### Local Photo Classes

7960 Silverton, Suite 125 San Diego, CA 92126 760-920-6380 www.localphotoclasses.com

#### Michael Seewald Galleries

1555 Camino Del Mar, Suite 312 Del Mar, CA 92014 (858) 793-3444 www.seewald.com

### PC Photo & Imaging

113 N. El Camino Real #B Encinitas, CA 92024 (760) 632-1790 www.pc-photo.net

#### Pro Camera Repair

7910 Raytheon, San Diego, CA 92111 *and* 1763 Oceanside Blvd., Suite D Oceanside, CA 92054 (858) 277-3700

#### Sandra Lee Photography

Valley Center, CA 92082 (760) 749-2174 www.sandraleephotography.com

#### Wayne Richard Photography

8838 La Cartera Street San Diego, CA 92129 (858) 248-5179 www.wayne-photo.com